## Step by step guide to submitting a HMO licence application

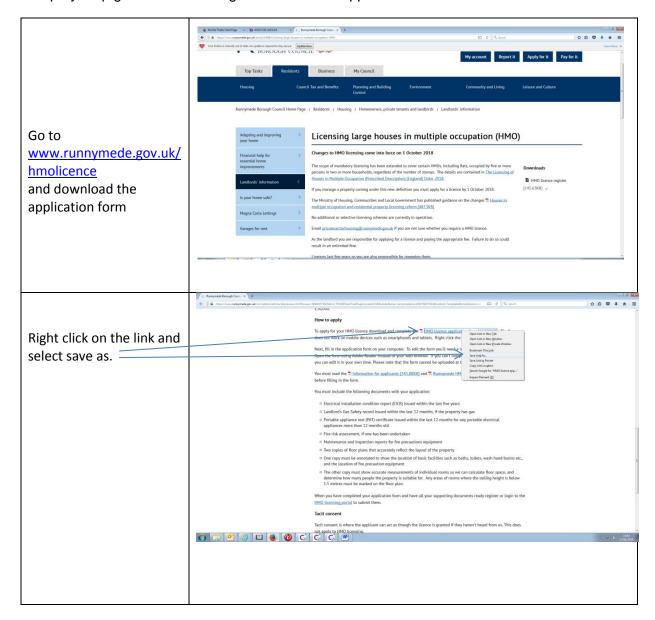

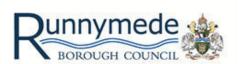

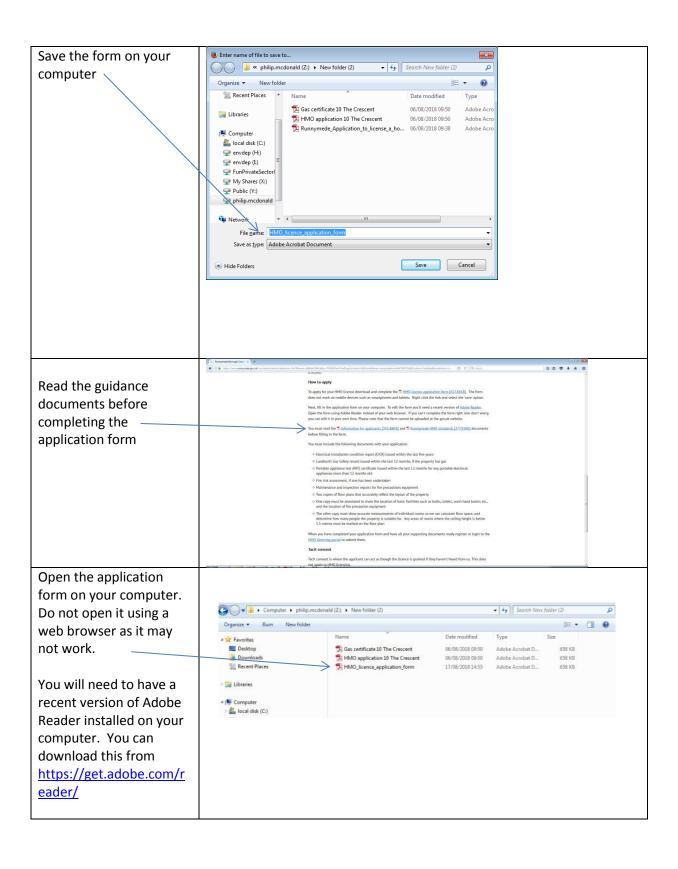

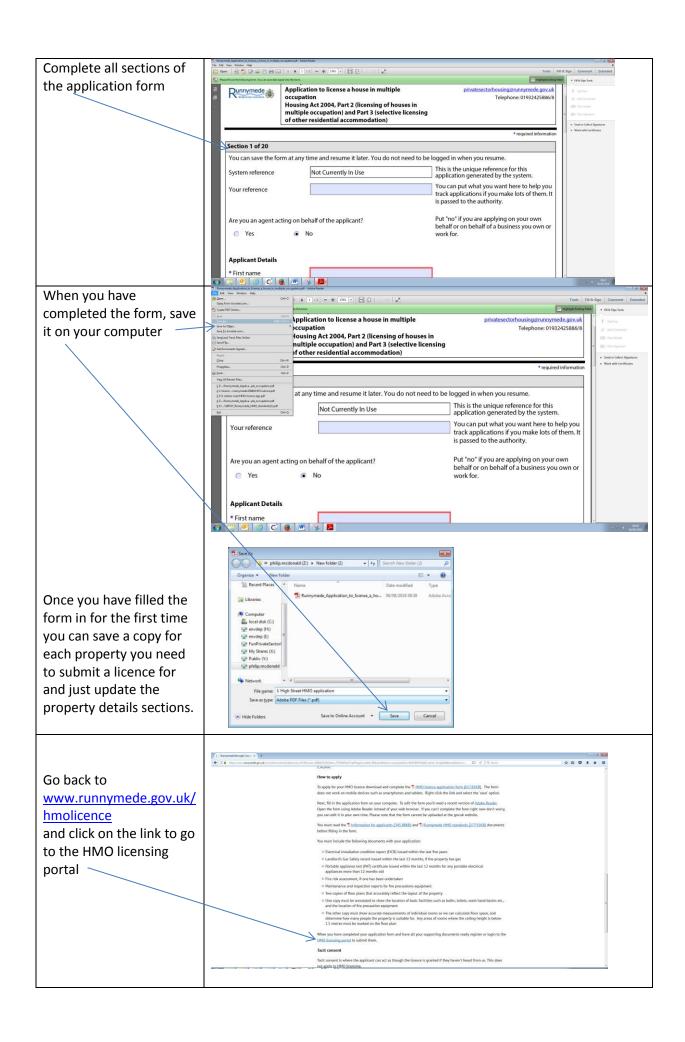

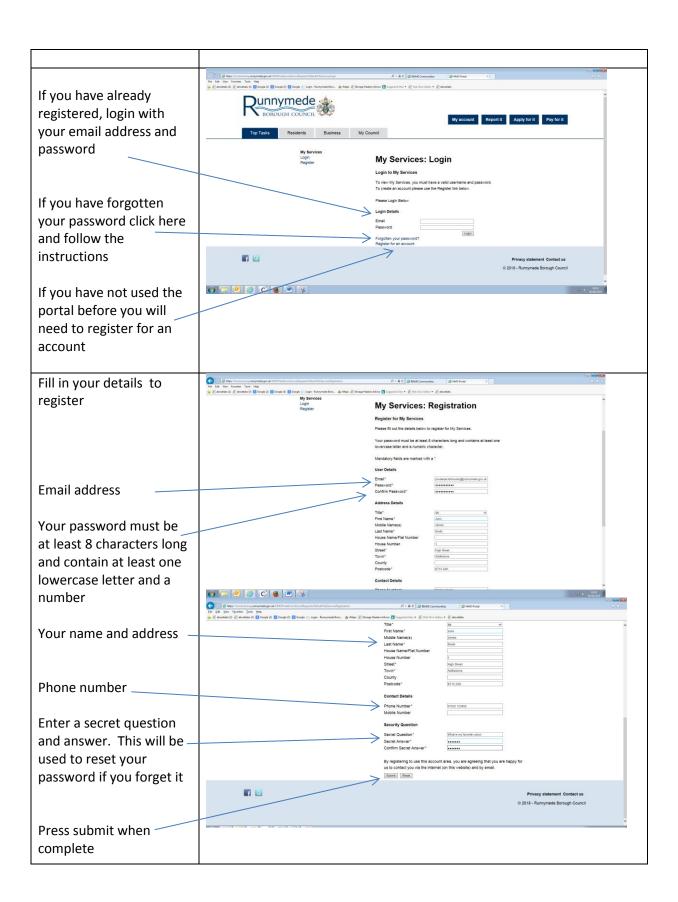

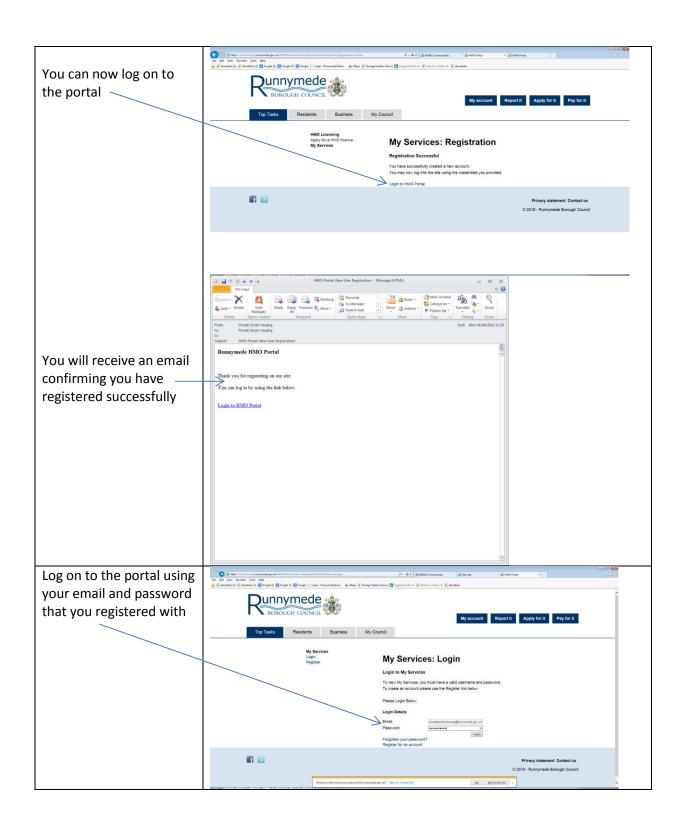

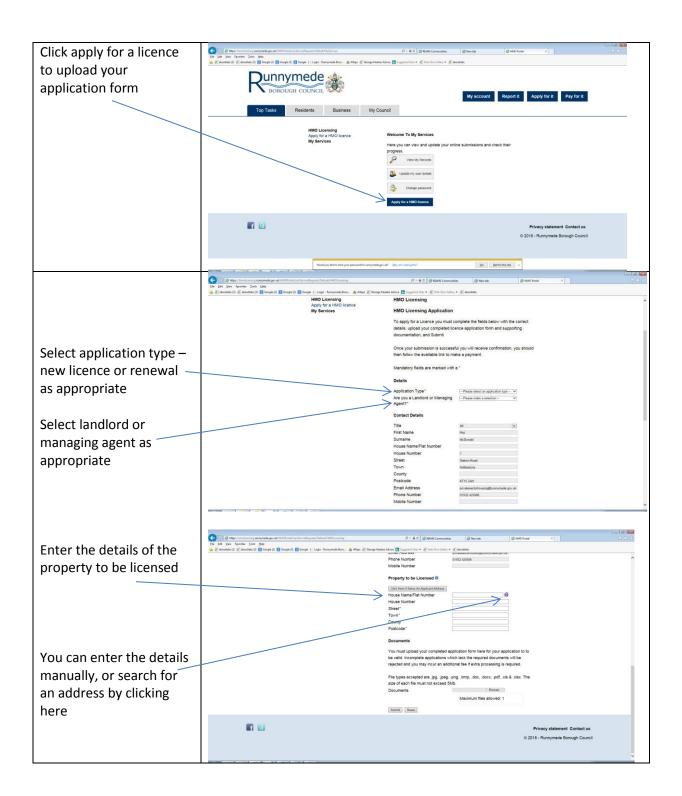

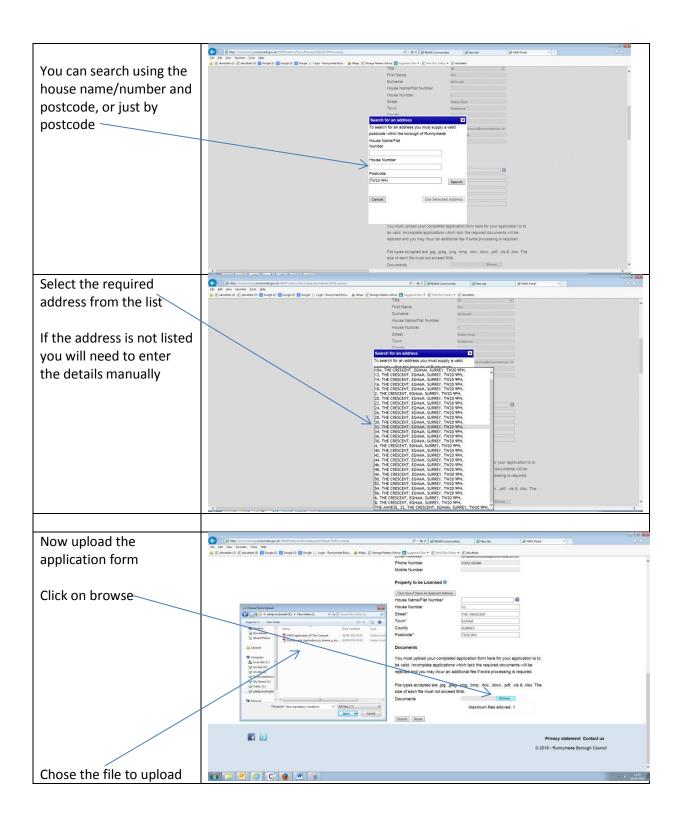

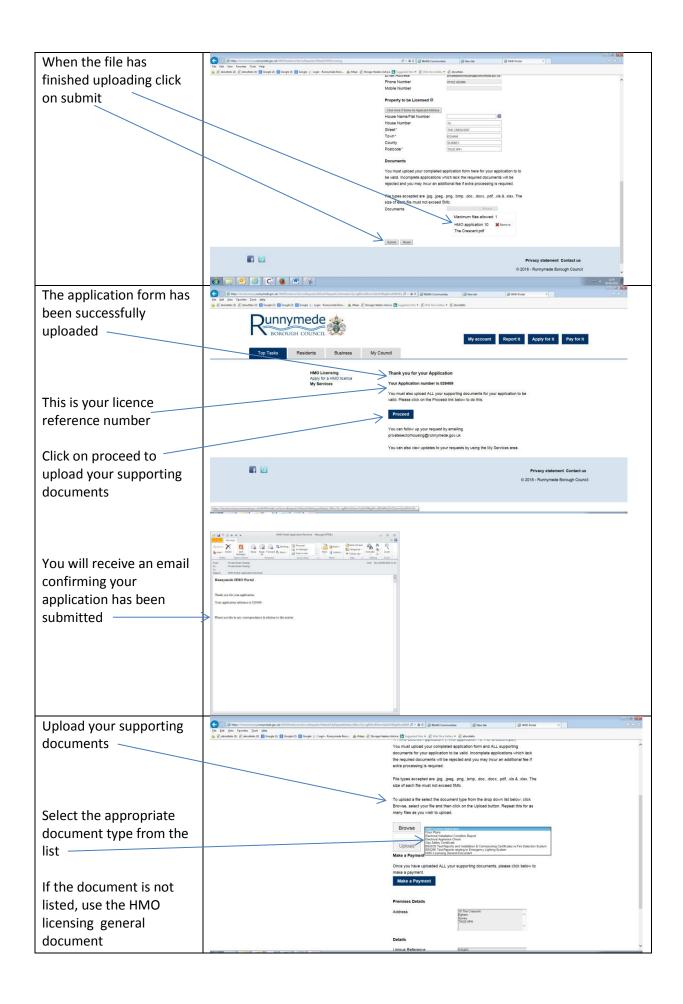

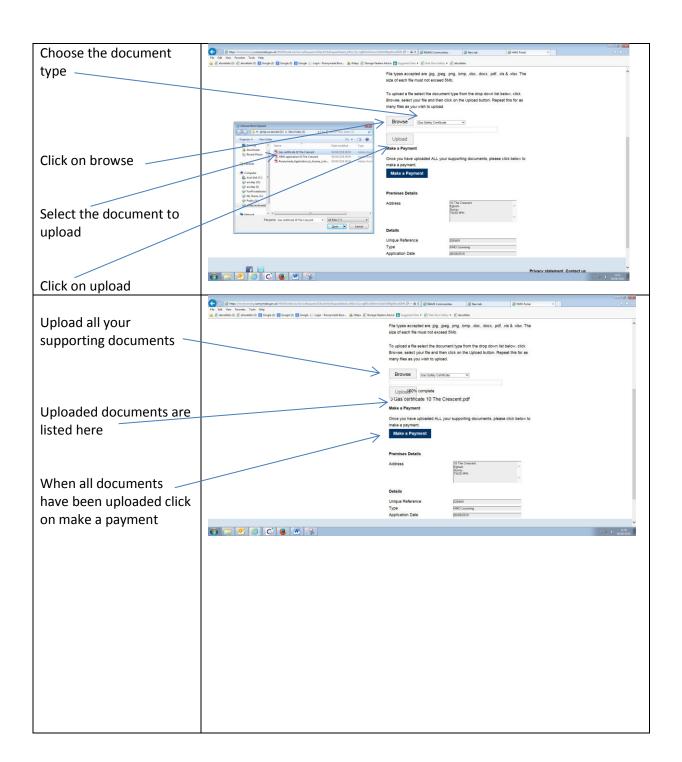

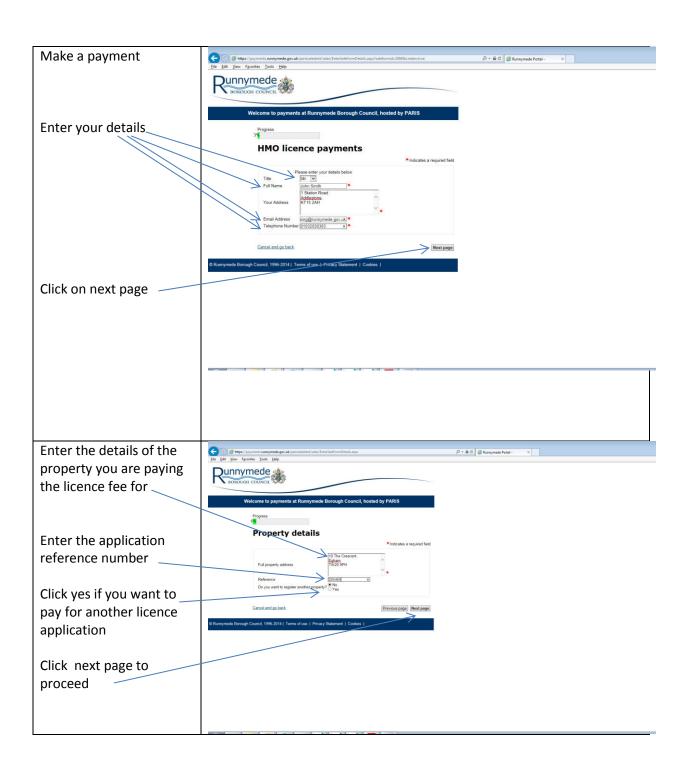

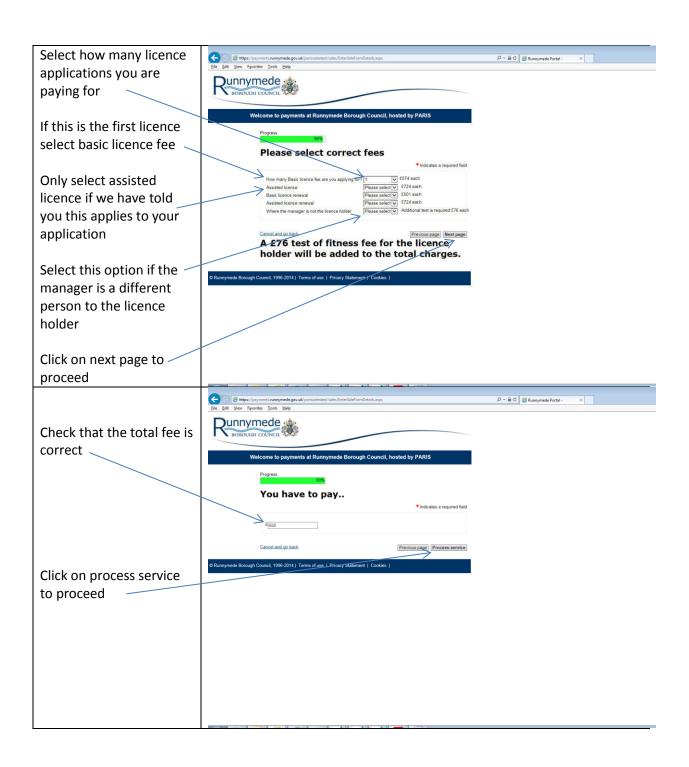

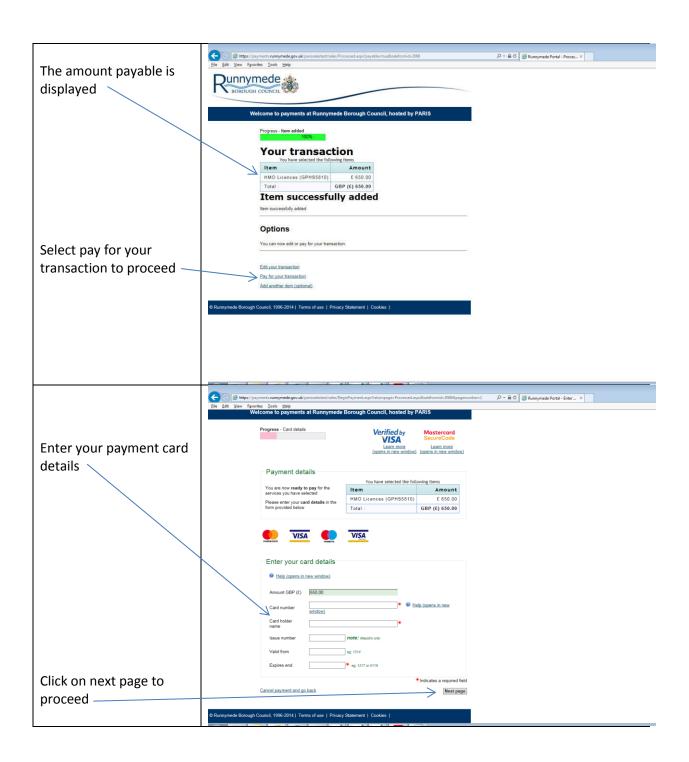

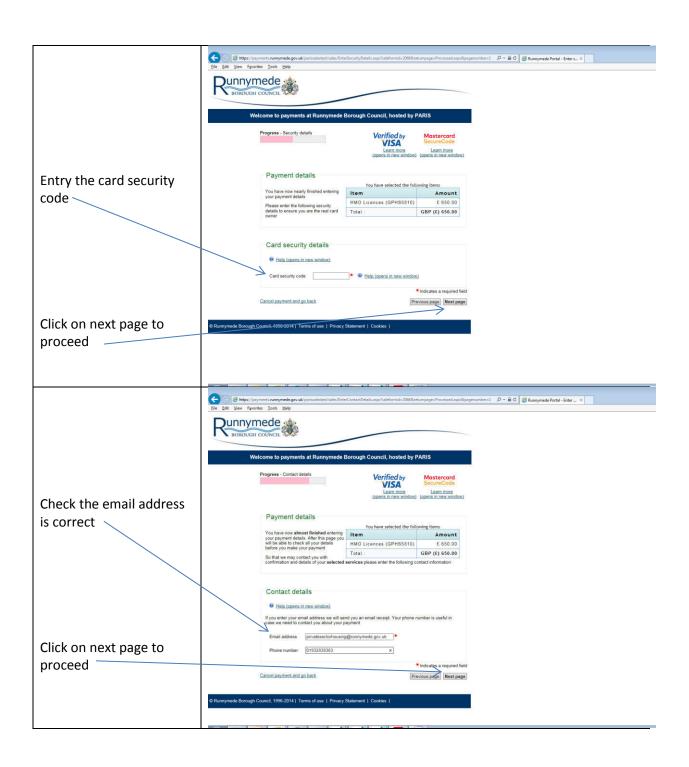

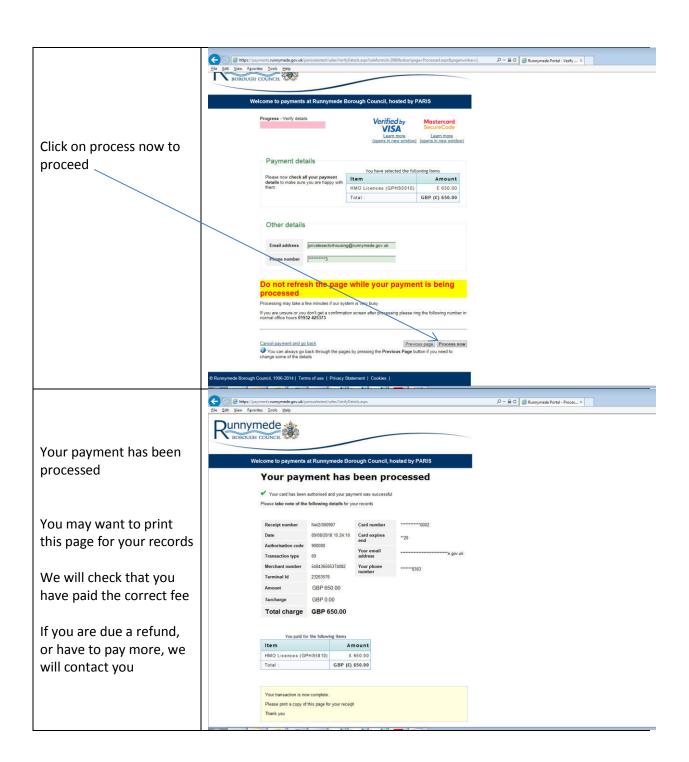

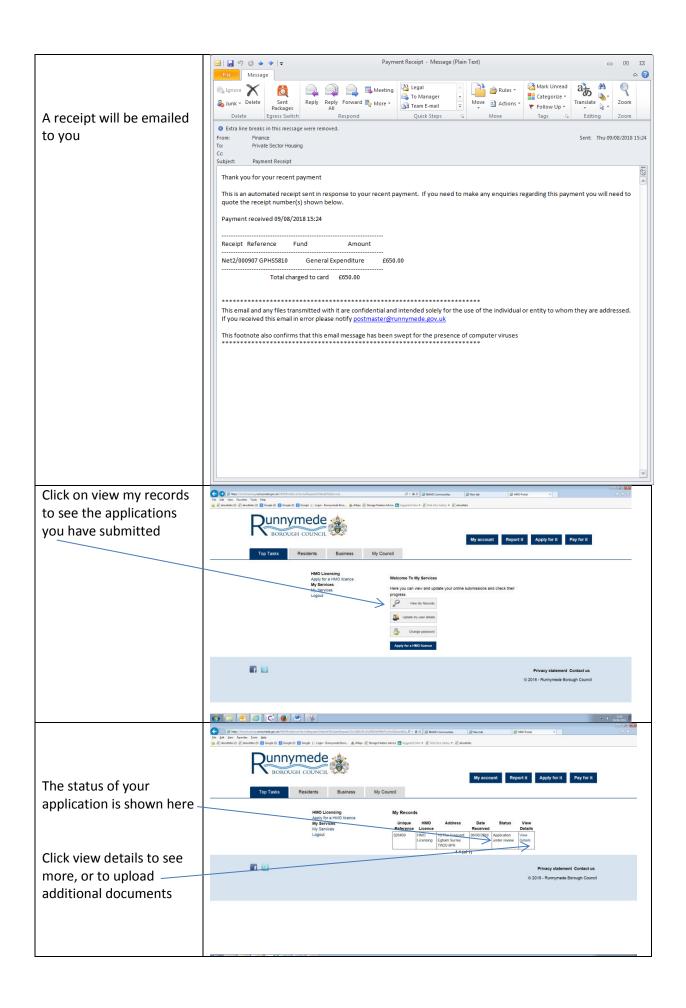

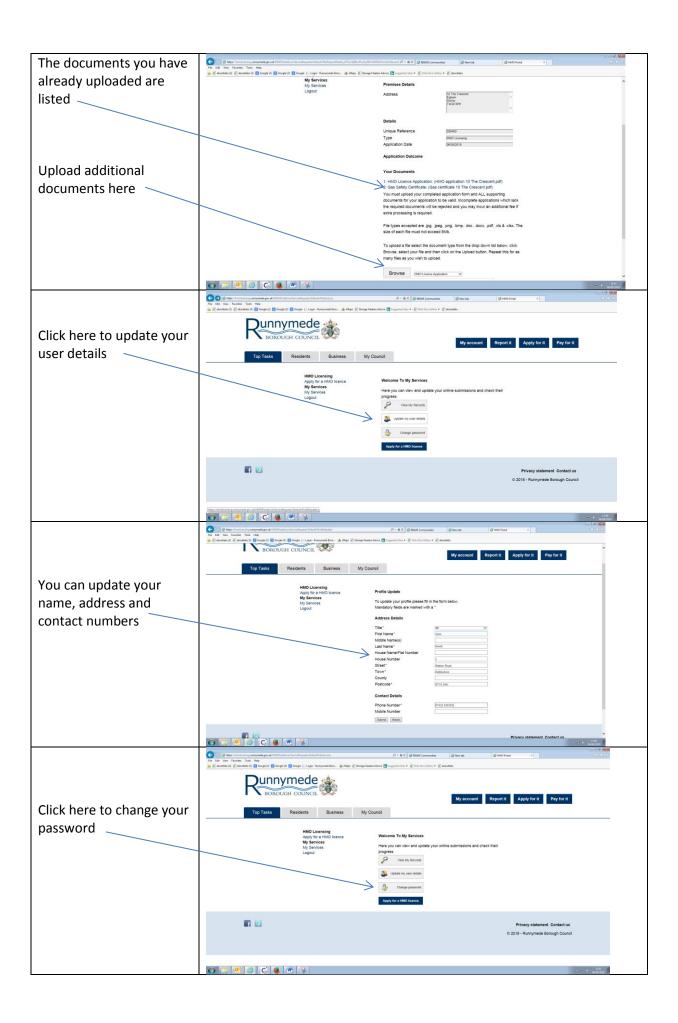

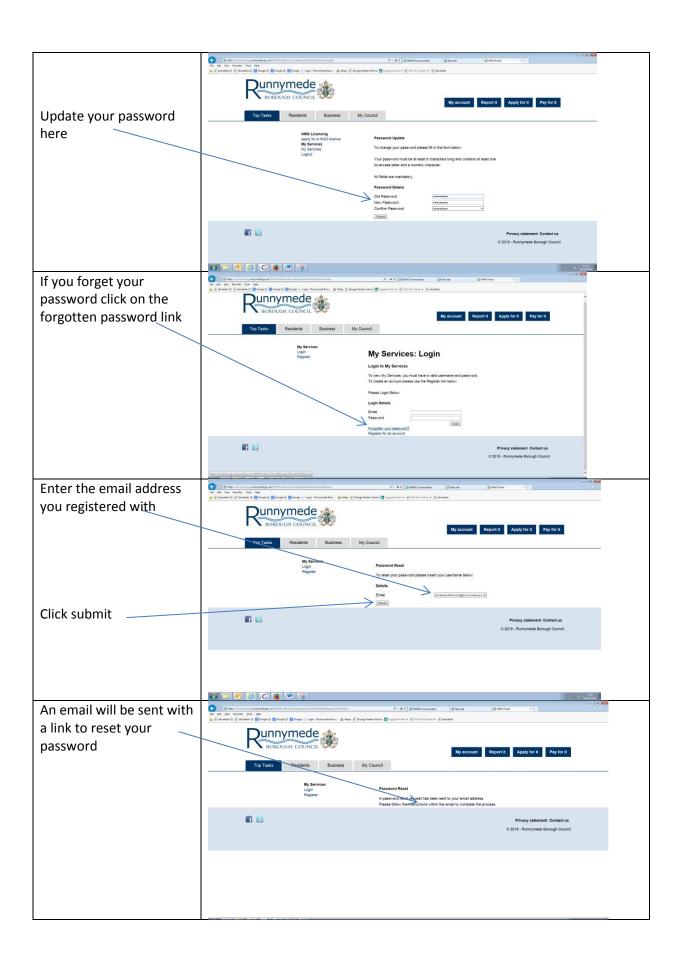

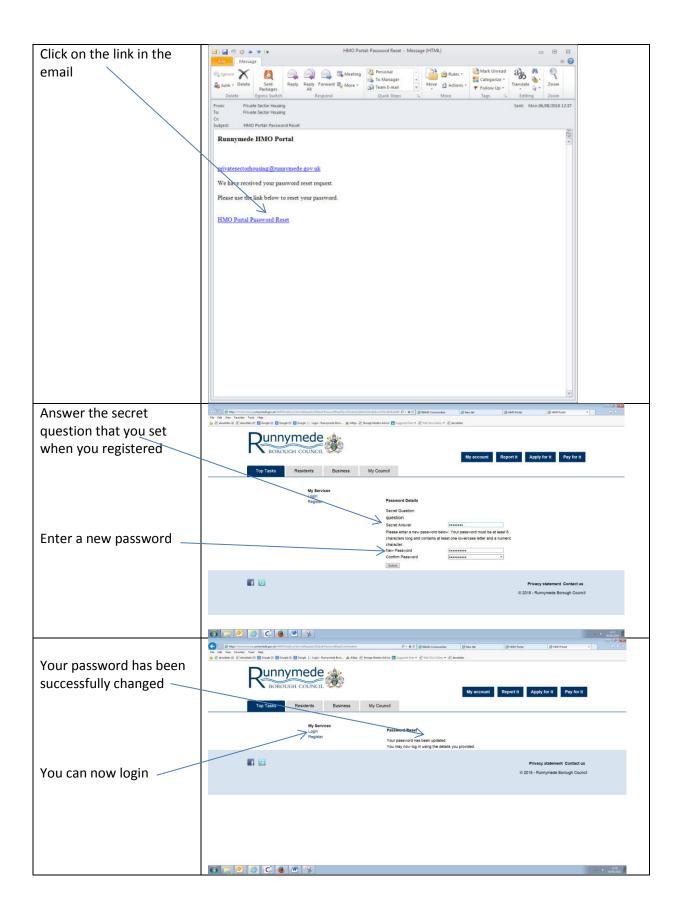